# Quantum computing fundamentals: one qubit

#### Yipeng Huang

Rutgers University

September 8, 2021

**1/20**

<span id="page-1-0"></span>[Announcements](#page-1-0)

[Universal classical computing](#page-4-0)

[A single qubit: the Hadamard gate, superposition, interference, measurement](#page-14-0)

**2/20**

#### The class so far

- 1. Introductions on Canvas discussions. Important for me and classmates to know your interests.
- 2. Reading: Preskill. "Quantum Computing in the NISQ era and beyond." Describes current state of quantum computing impact and development. Discuss by posting one question and one answer—can be anything.

### Intermediate-term class plan

#### Where we are headed in first month

- 1. Fundamental rules of quantum computing
- 2. Basic quantum algorithms
- 3. Programming examples in Google Cirq
- 4. A NISQ algorithm: quantum approximate optimization algorithm

**4/200 4/200 4/200 4/200 4/200 4/200 ± 9 9 9 4/200 4/200** 

5. Programming assignment on QAOA in Cirq

<span id="page-4-0"></span>[Announcements](#page-1-0)

[Universal classical computing](#page-4-0)

[A single qubit: the Hadamard gate, superposition, interference, measurement](#page-14-0)

**KD X 4@ X X B X X B X D & 3 → O Q Q + 5/20** 

# The binary abstraction

### High, low voltage Adds resilience against noise.

Representation as a state vector  $\blacksquare$   $\lceil$ 0  $\Big] = |0\rangle$  We pronounce this "ket" 0  $\begin{bmatrix} 0 \\ 0 \end{bmatrix}$ 1  $\Big] = |1\rangle$  We pronounce this "ket" 1

**KD ▶ K @ ▶ K 로 K K 로 K 로 로** *K* **9 Q Q K 6/20** 

## The NOT gate

Matrix representation of NOT operator:  $X=\sigma_X=$  $\begin{bmatrix} 0 & 1 \\ 1 & 0 \end{bmatrix}$ 

**YO X 4@ X 4 B X 4 B X B 3 4 9 9 9 120** 

$$
\mathbf{X} |0\rangle = \begin{bmatrix} 0 & 1 \\ 1 & 0 \end{bmatrix} \begin{bmatrix} 1 \\ 0 \end{bmatrix} = \begin{bmatrix} 0 \\ 1 \end{bmatrix} = |1\rangle
$$
  

$$
\mathbf{X} |1\rangle = \begin{bmatrix} 0 & 1 \\ 1 & 0 \end{bmatrix} \begin{bmatrix} 0 \\ 1 \end{bmatrix} = \begin{bmatrix} 1 \\ 0 \end{bmatrix} = |0\rangle
$$

# The SWAP gate

Matrix representation of SWAP operator: 
$$
\begin{bmatrix} 1 & 0 & 0 & 0 \\ 0 & 0 & 1 & 0 \\ 0 & 1 & 0 & 0 \\ 0 & 0 & 0 & 1 \end{bmatrix}
$$

$$
\triangleright \text{SWAP} |00\rangle = \begin{bmatrix} 1 & 0 & 0 & 0 \\ 0 & 0 & 1 & 0 \\ 0 & 1 & 0 & 0 \\ 0 & 0 & 0 & 1 \end{bmatrix} \begin{bmatrix} 1 \\ 0 \\ 0 \\ 0 \end{bmatrix} = \begin{bmatrix} 1 \\ 0 \\ 0 \\ 0 \end{bmatrix} = |00\rangle
$$

$$
\triangleright \text{SWAP} |10\rangle = \begin{bmatrix} 1 & 0 & 0 & 0 \\ 0 & 0 & 1 & 0 \\ 0 & 1 & 0 & 0 \\ 0 & 0 & 0 & 1 \end{bmatrix} \begin{bmatrix} 0 \\ 0 \\ 1 \\ 0 \end{bmatrix} = \begin{bmatrix} 0 \\ 1 \\ 0 \\ 0 \end{bmatrix} = |01\rangle
$$

Circuit diagram representation:

# The CNOT gate

Matrix representation of CNOT operator: 
$$
\begin{bmatrix} 1 & 0 & 0 & 0 \\ 0 & 1 & 0 & 0 \\ 0 & 0 & 0 & 1 \\ 0 & 0 & 1 & 0 \end{bmatrix}
$$
  
\n
$$
\triangleright \text{CNOT} |01\rangle = \begin{bmatrix} 1 & 0 & 0 & 0 \\ 0 & 1 & 0 & 0 \\ 0 & 0 & 0 & 1 \\ 0 & 0 & 1 & 0 \end{bmatrix} \begin{bmatrix} 0 \\ 1 \\ 0 \\ 0 \end{bmatrix} = \begin{bmatrix} 0 \\ 1 \\ 0 \\ 0 \end{bmatrix} = |01\rangle
$$
  
\n
$$
\triangleright \text{CNOT} |11\rangle = \begin{bmatrix} 1 & 0 & 0 & 0 \\ 0 & 1 & 0 & 0 \\ 0 & 0 & 0 & 1 \\ 0 & 0 & 1 & 0 \end{bmatrix} \begin{bmatrix} 0 \\ 0 \\ 0 \\ 1 \end{bmatrix} = \begin{bmatrix} 0 \\ 0 \\ 1 \\ 0 \end{bmatrix} = |10\rangle
$$

Circuit diagram representation:

 $\begin{bmatrix} \phantom{-}\end{bmatrix}$ 

## The CSWAP gate

Matrix representation of CSWAP operator: (On the board)

# The CSWAP gate

#### Matrix representation of CSWAP operator:

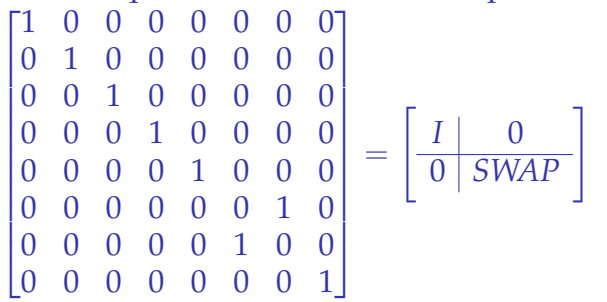

**11/20**

K □ ▶ K @ ▶ K 로 ▶ K 로 ▶ - 로 - K 9 Q @

# The CCNOT (aka Toffoli) gate

#### Matrix representation of CCNOT operator:

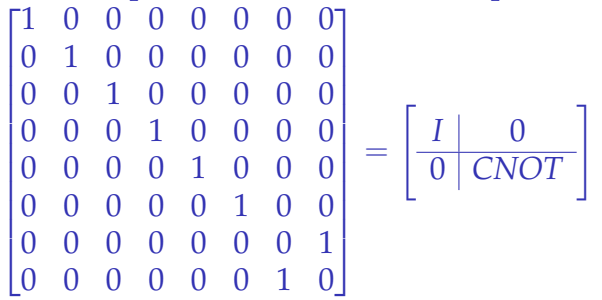

Circuit diagram representation:

Exercise: prove that Rudolph, "Q is for Quantum," page 10, bottom figure equivalent to CCNOT

Universal classical computation

## Toffoli (CCNOT) gate can represent all classical computation (How?)

**13/20**

# Universal classical computation

#### Toffoli (CCNOT) gate can represent all classical computation

1. All Boolean expressions can be phrased as either CNF or DNF.

**14/20 - 14/20 - 14/20 - 14/20 - 14/20 - 14/20** 

- 2. AND, OR, and NOT operations are universal.
- 3. Either NAND or NOR are individually universal.
- 4. CCNOT implements NAND. (Feed  $|1\rangle$  into target qubit).
- 5. So, CCNOT is universal for classical logic.

<span id="page-14-0"></span>[Announcements](#page-1-0)

[Universal classical computing](#page-4-0)

[A single qubit: the Hadamard gate, superposition, interference, measurement](#page-14-0)

1**6/16/2015/20**<br>15/20

### The Hadamard gate

Matrix representation of Hadamard operator: *H* =

$$
= \begin{bmatrix} \frac{1}{\sqrt{2}} & \frac{1}{\sqrt{2}}\\ \frac{1}{\sqrt{2}} & \frac{-1}{\sqrt{2}} \end{bmatrix}
$$

16/20<br>16/20<br>2002 1<sup>6</sup>/20

$$
H|0\rangle = \begin{bmatrix} \frac{1}{\sqrt{2}} & \frac{1}{\sqrt{2}} \\ \frac{1}{\sqrt{2}} & \frac{-1}{\sqrt{2}} \end{bmatrix} \begin{bmatrix} 1 \\ 0 \end{bmatrix} = \begin{bmatrix} \frac{1}{\sqrt{2}} \\ \frac{1}{\sqrt{2}} \end{bmatrix} = \frac{1}{\sqrt{2}}|0\rangle + \frac{1}{\sqrt{2}}|1\rangle
$$
  
\n
$$
H|1\rangle = \begin{bmatrix} \frac{1}{\sqrt{2}} & \frac{1}{\sqrt{2}} \\ \frac{1}{\sqrt{2}} & \frac{-1}{\sqrt{2}} \end{bmatrix} \begin{bmatrix} 0 \\ 1 \end{bmatrix} = \begin{bmatrix} \frac{1}{\sqrt{2}} \\ \frac{-1}{\sqrt{2}} \end{bmatrix} = \frac{1}{\sqrt{2}}|0\rangle - \frac{1}{\sqrt{2}}|1\rangle
$$

# **Superposition**

### Single qubit state

- $\bullet \ \alpha \ket{0} + \beta \ket{1} = \begin{bmatrix} \alpha \\ \beta \end{bmatrix}$ β 1
- Amplitudes  $\alpha, \beta \in \mathbb{C}$
- $| \alpha |^2 + | \beta |^2 = 1$
- $\triangleright$  The above constraints require that qubit operators are unitary matrices.

# Many physical phenomena can be in superposition and encode qubits

- $\blacktriangleright$  Polarization of light in different directions
- $\blacktriangleright$  Electron spins (Intel solid state qubits)
- Atom energy states (UMD, IonQ ion trap qubits)
- I Quantized voltage and current (IBM, Google superconducting qubits)

**1대 대 1개/20**<br>17/20 If multiple discrete values are possible (e.g., atom energy states, voltage and current), we pick (bottom) two for the binary abstraction.

#### Interference

Amplitudes can positively and negatively interfere

$$
\blacktriangleright \quad HH \, |0\rangle = \begin{bmatrix} \frac{1}{\sqrt{2}} & \frac{1}{\sqrt{2}} \\ \frac{1}{\sqrt{2}} & \frac{-1}{\sqrt{2}} \end{bmatrix} \begin{bmatrix} \frac{1}{\sqrt{2}} \\ \frac{1}{\sqrt{2}} \end{bmatrix} = \begin{bmatrix} \frac{1}{2} + \frac{1}{2} \\ \frac{1}{2} - \frac{1}{2} \end{bmatrix} = \begin{bmatrix} 1 \\ 0 \end{bmatrix} = |0\rangle
$$
\n
$$
\blacktriangleright \quad HH \, |1\rangle = \begin{bmatrix} \frac{1}{\sqrt{2}} & \frac{1}{\sqrt{2}} \\ \frac{1}{\sqrt{2}} & \frac{-1}{\sqrt{2}} \end{bmatrix} \begin{bmatrix} \frac{1}{\sqrt{2}} \\ \frac{-1}{\sqrt{2}} \end{bmatrix} = \begin{bmatrix} \frac{1}{2} - \frac{1}{2} \\ \frac{1}{2} + \frac{1}{2} \end{bmatrix} = \begin{bmatrix} 0 \\ 1 \end{bmatrix} = |1\rangle
$$

**18/20 18/20 18:4 19 14:20 18:4 20 18:4 20 18:4 20 18:4 20 18:4 20 18:4 20 18:4 20 18:4 20 18:4 20 18:4 20 18:4 20 18:4 20 18:4 20 18:4 20 18:4 20 18:4 20 18:4 20 18:4 20 18:4 20 18:4 20 18:4 20 18:4 20 18:4 20 18:4 20 1** 

#### Measurement

These rules, states, and operators model real quantum phenomena

 $\triangleright$  States in our examples cannot be merely classical or probabilistic

#### Double slit experiment

<https://www.youtube.com/watch?v=Q1YqgPAtzho>

#### Textbook formalism

For an introductory textbook on the quantum computing formalism, I recommend:

<https://www.lassp.cornell.edu/mermin/qcomp/CS483.html>

<span id="page-19-0"></span>[Announcements](#page-1-0)

[Universal classical computing](#page-4-0)

[A single qubit: the Hadamard gate, superposition, interference, measurement](#page-14-0)

**4 ロ → 4 레 → 4 링 → 4 링 → 1 룸 → 9 Q Q + 20/20**